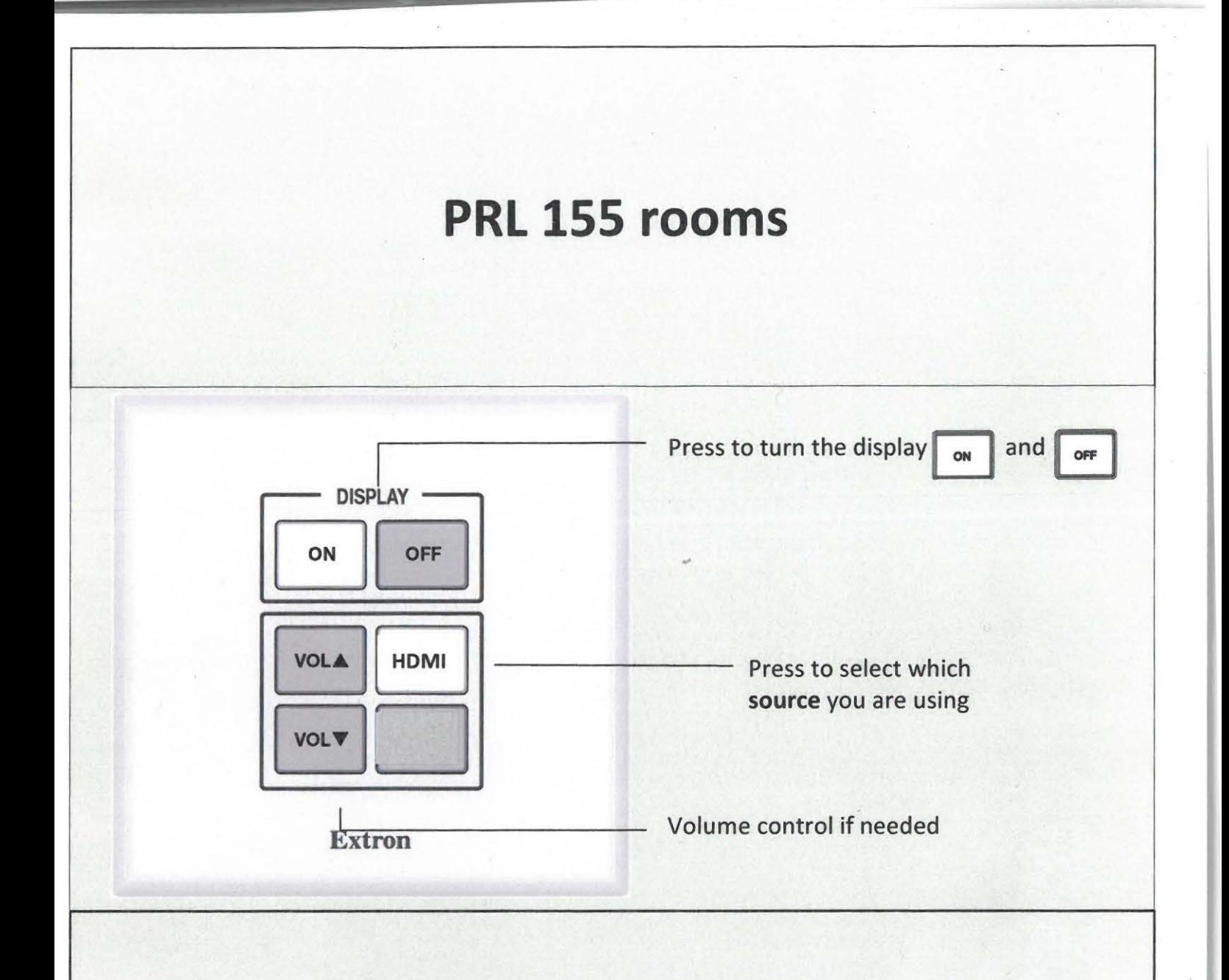

## **Some quick troubleshooting points:**

No image on screen? If the On button is not illuminated press it to turn system on Laptop not showing on screen? Check the HDMI cable is plugged in to the laptop and that the HDMI button has been pressed (is illuminated). Laptop is still not showing? Press the PC MUTE button so that it is not illuminated

## **Hearing Loop**

A Hearing Loop is not provided for this space

**PROBLEMS WITH THE AV EQUIPMENT? Submit a ticket via nuservice.ncl.ac.uk** 

## **PROBLEMS WITH FURNITURE OR HEATING? ESTATES HELPDESK: 87171**

**(or 0191208 7171 from a mobile phone)**